# VOLUMETRIC REFERENCE CAPSULE

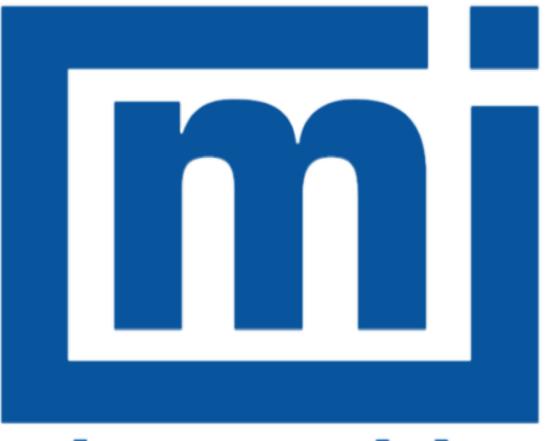

# micromeritics®

# **INFORMATION MANUAL**

960-42800-00 Mar 2017 (Rev A)

## TRADEMARKS

AutoPore is a registered trademark of Micromeritics Instrument Corporation. Micromeritics is a registered trademark of Micromeritics Instrument Corporation.

#### Copyright

The software described in this manual is furnished under a license agreement and may be used or copied only in accordance with the terms of the agreement.

## CONTACT US

#### **Micromeritics Instrument Corporation**

4356 Communications Drive Norcross, GA / USA / 30093-2901 Phone: 1-770-662-3636 Fax: 1-770-662-3696

www.Micromeritics.com

-----

#### **U.S. Inquiries**

U.S. Sales Phone: 1-770-662-3636

USSales@Micromeritics.com

-----

#### **Quotes, Orders, and Customer Satisfaction**

Customer Service Phone: 1-770-662-3636

Orders@Micromeritics.com

\_\_\_\_\_

#### **U.S. Instrument Service Department**

U.S. Service Department Phone: 1-770-662-3666

Service.Helpdesk@Micromeritics.com

\_\_\_\_\_

#### **Micromeritics Scientific Services**

**Customer Support Portal** 

http://techsupport.micromeritics.com/portal

## ABOUT THIS MANUAL

The following icons may be found in this manual:

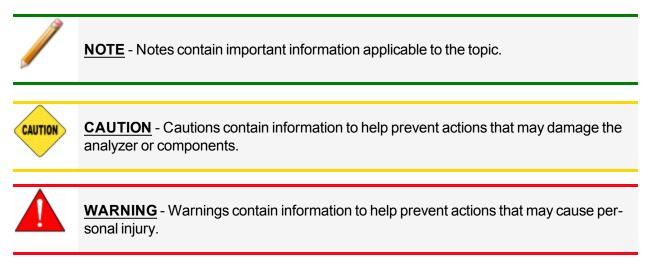

References to the AutoPore Operator Manual are found throughout this document. The operator manual is accessed using *Help > Operator's Manual* (or use the **F1** key) within the AutoPore application. A PDF copy of the manual can be found by logging in to your <u>customer portal</u>.

## **Table of Contents**

| Contact Us                                             | _ <b>ii</b> |
|--------------------------------------------------------|-------------|
| About this Manual                                      | _ iii       |
| About the Volumetric Reference Capsule                 | _ 1         |
| Volumetric Reference Capsule Kit Contents              | 1           |
| Reference Capsule                                      | 2           |
| Mercury Porosimetry Calibration/Verification           | 2           |
| Theoretical Basis of the Reference Capsule Volume Test | 2           |
| Determine the Reference Capsule Volume                 | _ 4         |
| Volume Reference Capsule Analysis                      | _ 5         |
| Reference Capsule Analysis Workflow Summary            | 5           |
| Required Materials                                     | 5           |
| Assemble, Weigh, and Install the Reference Capsule     | 6           |
| Low Pressure Analysis                                  | 8           |
| Start a Low Pressure Analysis                          | 8           |
| High Pressure Analysis                                 | 9           |
| Start a High Pressure Analysis                         | 9           |
| Volumetric Reference Capsule Worksheet Instructions    | 10          |
| Volumetric Reference Capsule Worksheet                 | 11          |
| Density of Mercury Table                               | 12          |
| Verify Reference Capsule Analysis Results              | 13          |
| Empty Chamber Test                                     | _15         |
| Empty Chamber Test Workflow Summary                    | 15          |
| Empty Chamber Test Preparation                         | 15          |
| Create the Empty Chamber Test Sample File              | 15          |
| Start Low Pressure Analysis                            | 16          |
| Start High Pressure Analysis                           | 16          |
| Verify Empty Chamber Test Final Analysis Results       | 16          |

| Sample Files               | _17 |
|----------------------------|-----|
| Empty Chamber Run 30K      | 17  |
| Empty Chamber Run 60K      | 22  |
| HP Reference Capsule Large | 27  |
| LP Reference Capsule Large | 31  |

## ABOUT THE VOLUMETRIC REFERENCE CAPSULE

#### **VOLUMETRIC REFERENCE CAPSULE KIT CONTENTS**

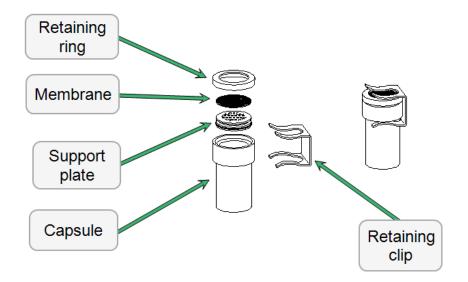

The reference capsule is used to verify the accuracy of AutoPore Series mercury intrusion volume measurements.

### Capsule sizes: • A large capsule having an internal volume of approximately 0.8 mL

- A small capsule having an internal volume of approximately 0.24 mL
- Membrane sizes An 8µm membrane for the verification of low pressure analysis
  - A  $3\mu m$  membrane for the verification of high pressure analysis

#### KIT CONTENTS

- 2 large capsule body
- 2 small capsule body
- 4 retaining rings
- 4 support plates
- 25 O-rings

- 4 retaining clips
- 1 3µm membrane set
- 18µm membrane set
- 1 wooden case
- 1 information manual

### **REFERENCE** CAPSULE

The reference capsule is used to verify that the accuracy of mercury intrusion volume measurements, made by the AutoPore and its associated penetrometer, are within specifications. The reference capsule volume test confirms that a given sample port and associated penetrometer are measuring intrusion volumes accurately. The reference capsule volume test is performed after pressure transducer and capacitance detector readings have been calibrated. In the case of a high pressure reference capsule volume test, an empty chamber test must have been successfully completed to confirm that no errors are induced from the feed-thru.

### MERCURY POROSIMETRY CALIBRATION/VERIFICATION

The AutoPore mercury porosimeter determines pore volume distribution by measuring the pressure applied to a mercury filled penetrometer and the change in electrical capacitance of the penetrometer caused by the intrusion of mercury into the sample. These two quantities make up each data point. The diameter of a pore is measured by the amount of pressure required to force the mercury into the pore while a change in the capacitance value of the penetrometer is used to compute the volume of mercury that filled the pores of that size.

Calibration of the pressure measurement function, from which pore diameters are computed in mercury porosimetry, is done directly by using an external NIST traceable pressure measuring device.

Calibration of the volume/capacitance measurement function in mercury porosimetry has been done indirectly by using a chain of separate, interacting calibrations. These have included the penetrometer capillary diameter, capillary cross-sectional area, capillary length, and electrical capacitance to an outer electrode of a unit length of mercury capillary.

## THEORETICAL BASIS OF THE REFERENCE CAPSULE VOLUME TEST

The reference capsule volume calibration verification system uses a small cylindrical device (volumetric reference capsule assembly) inserted into the penetrometer bulb in the same manner as a sample. The capsule assembly has its internal cavity separated from the exterior by a replaceable membrane. The membrane has numerous uniform pores of precisely controlled cross-sectional shape that are oriented uniformly by the top surface plane of the membrane. The porous membrane permits the reference capsule's internal cavity, along with the penetrometer, to be evacuated of air. The porous membrane then allows mercury filling of the penetrometer to be done at a few pounds per square inch without the entry of mercury into the reference capsule's internal cavity. It then permits the internal cavity to be filled with mercury at a specific higher pressure threshold. This allows the volume of mercury entering the reference capsule's internal cavity to be registered by the mercury porosimeter as if the capsule were a real sample.

# mi micromeritics°

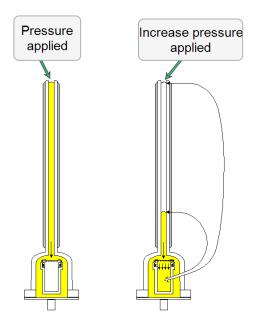

The mercury intruded into the reference capsule's internal cavity does not significantly retract when the pressure is lowered back to atmosphere but remains inside the capsule's internal cavity where, upon removal of the capsule from the penetrometer bulb, the mercury weight gain of the reference capsule can be determined on a balance which has been NIST certified.

The true volume of this mercury can then be determined by a computation using the certified handbook values of mercury density at the prevailing temperature. Comparison of this true volume to the volume reported by the mercury porosimeter, as the total intrusion volume, will reveal the presence and amount of any volumetric error made by the entire volumetric measurement system of the mercury porosimeter, including the associated penetrometer.

Prior to regular use, each volumetric reference capsule should have its internal mercury volume capacity measured and recorded. Although it is preferable to do weighing upon each use to confirm that no malfunction of the filling step has occurred, comparison of the capsule's known (recorded) volume and the intrusion volume reported by the mercury porosimeter has proven to be quite accurate, with less than 1% variance in the total intrusion volume.

Verification of accuracy of the volume data is the primary need addressed by the volumetric reference capsule. Useful, though not fundamentally certifiable, information about the accuracy of the diameter/pressure data can also be obtained. The pores of the membrane used in the volumetric reference capsule are sufficiently precise and uniform enough in that the midpoint of the pore filling can be specified to about 4% of the mean pore size, within a given lot of membrane material. This pore size information can give a quick verification that the measured pore size is not in substantial error. More precise calibration or verification of the pore diameter and pressure data is best done by the use of NIST traceable pressure standards. These pressure standards are best derived from primary standards that use the *dead weight* pressure-tester principle.

## DETERMINE THE REFERENCE CAPSULE VOLUME

This test should be performed three times to determine an average volume for the capsule. The calculated intrusion volume and the AutoPore reported intrusion volume for each of the three tests must agree with the capsule's average internal volume to within  $\pm 1$  %.

- 1. Disassemble the capsule assembly.
- 2. Clean all parts with soap and water, then rinse with IPA. Dry using clean, compressed nitrogen or clean, compressed air.
- 3. Reassemble with a membrane and weigh to get an empty capsule assembly weight.
- 4. Perform a mercury intrusion analysis on the capsule assembly.
- 5. Remove the capsule assembly from the penetrometer.
- 6. Remove any extraneous mercury droplets adhering to the exterior of the capsule.
- 7. Reweigh the mercury filled capsule assembly.

The difference between the empty capsule assembly mass and the mercury filled capsule assembly mass is the mass of mercury retained in the capsule assembly. Divide this mass by the density of mercury at the test temperature to obtain the volume of mercury intruded in the volumetric reference capsule's internal cavity. The calculated intrusion volume and the AutoPore's reported intrusion volume for each of the three tests must agree with the capsule's average internal volume to within  $\pm 1$  % to be considered valid.

## **VOLUME REFERENCE CAPSULE ANALYSIS**

The reference capsule is used to ensure the accuracy of mercury intrusion volume measurements, made by the AutoPore analyzers and associated penetrometers, are within specifications. The reference capsule volume test confirms that a given sample port and associated penetrometer are measuring intrusion volumes accurately. The reference capsule volume test is performed after pressure transducer and capacitance detector readings have been calibrated. In the case of a high pressure reference capsule volume test, an empty chamber test must have been successfully completed to confirm that no errors are induced by the feed-thru.

#### **REFERENCE CAPSULE ANALYSIS WORKFLOW SUMMARY**

- 1. Ensure all required materials are available. See *Required Materials below*.
- 2. Assemble, weigh, and install the reference capsule. See <u>Assemble, Weigh, and Install the</u> <u>Reference Capsule on the next page</u>.
- 3. Create two sample files for the 8μm membrane capsules and two sample files for the 3μm membrane capsules. See *Low Pressure Analysis on page 8*.
- 4. Run low pressure analyses using the four capsules. See <u>Start a Low Pressure Analysis on</u> page 8.
- 5. Transfer the two  $3\mu m$  membrane capsules to the high pressure chambers.
- Run high pressure analyses using the sample files for the 3µm membrane. See <u>Start a High</u> <u>Pressure Analysis on page 9</u>.
- 7. Verify the volumetric reference capsule test results. See <u>Verify Reference Capsule</u> <u>Analysis Results on page 13</u>.

#### **REQUIRED MATERIALS**

- Laboratory thermometer, accurate to ± 0.25 °C in the 20 to 30 °C range
- Laboratory balance with 1 milligram resolution in the 1 to 10 gram range
- Suction device for removing small droplets of mercury
- 940-34800-00 Volumetric Reference Capsule Assembly Small 940-34800-01 Volumetric Reference Capsule Assembly — Large
- 950-61707-00 Penetrometer Assembly 5 cc Solid, 0.392 stem volume for a small capsule 950-61709-00 Penetrometer Assembly 5 cc Solid, 1.131 stem volume for a large capsule
- Calibrated AutoPore analyzer

#### ASSEMBLE, WEIGH, AND INSTALL THE REFERENCE CAPSULE

- 1. Clean the capsule with soap and water, then rinse with IPA. Dry using clean, compressed nitrogen or clean, compressed air.
- 2. Assemble the capsule with a membrane:
  - Use a 3µm membrane for high pressure analysis verification.
  - Use an 8µm membrane for low pressure analysis verification.
    - a. Install the support plate into the capsule with the flat side up. The support plate must be properly seated, level, and the O-ring not pinched.

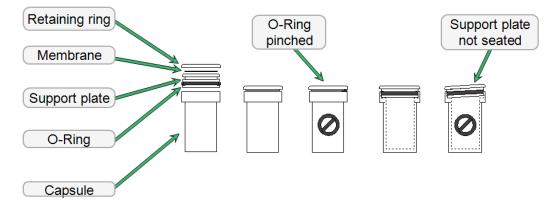

- b. Center the membrane on the support plate.
- c. Center the retaining ring over the support plate.
- d. Secure the retaining ring to the capsule with the retaining clip.
- 3. Weigh the capsule assembly with the membrane installed and record on the <u>Volumetric</u> <u>Reference Capsule Worksheet on page 11</u>.
- 4. Load the capsule assembly (membrane side first) into the penetrometer and seal.

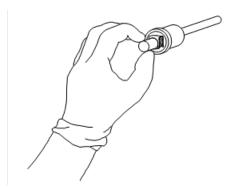

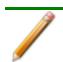

Refer to the AutoPore Operator Manual for information on loading a sample into the penetrometer.

- 5. Remove the capacitance detector assembly and blank rod from the low pressure port and install the loaded penetrometer assembly.
- 6. Tighten the seal around the penetrometer.

mi micromeritics<sup>®</sup>

7. Reinstall the capacitance detector assembly.

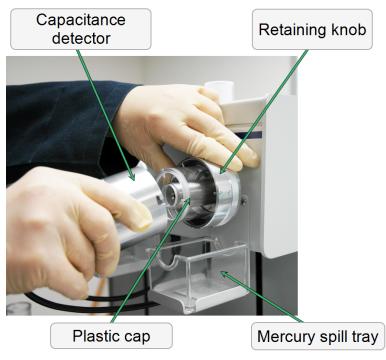

### Low Pressure Analysis

Create the sample file. Reference the AutoPore Operator Manual for instructions. Ensure **Options** > **Option Presentation** > **Advanced** is selected.

Create two LP Reference Capsule sample files and two HP Reference Capsule sample files.

- If the LP Ref Capsule Large.SMP file is available, go to File > Open > [LP Ref Capsule Large.SMP] and save the file under a different file name rather than modifying the original. If the LP Ref Capsule Large.SMP file is not available, see LP Reference Capsule Large on page 31 for parameters.
- If the HP Ref Capsule Large.SMP file is available, go to File > Open > [HP Ref Capsule Large.SMP] and save the file under a different file name rather than modifying the original. If the HP Ref Capsule Large.SMP file is not available, see <u>HP Reference Capsule Large on page 27</u> for parameters.

#### START A LOW PRESSURE ANALYSIS

#### Unit > Low Pressure Analysis

1. Run a low pressure analysis. Use the AutoPore Operator Manual for information on running a low pressure analysis. Ensure *Options > Option Presentation > Advanced* is selected.

After the analysis is complete:

- 2. Remove the penetrometers and spacers from the low pressure ports.
- 3. Reinstall the blank rods and capacitance detectors.
- For the 3µm membrane, install the penetrometers in the high pressure ports. Omit the remaining steps in this section and proceed to <u>Start a High Pressure Analysis on the facing</u> page.
- 5. For the 8µm membrane, disassemble the penetrometer assembly and retrieve the capsule assembly.
- 6. Use a suction device to remove any mercury droplets clinging to the exterior surface of the capsule assembly.
- 7. Weigh the mercury filled capsule assembly and enter the value on the <u>Volumetric Reference</u> <u>Capsule Worksheet on page 11</u>.
- 8. Proceed to Verify Reference Capsule Analysis Results on page 13.

#### HIGH PRESSURE ANALYSIS

Use the two *HP Reference Capsule* sample files created in the section <u>*HP Reference Capsule*</u> Large on page 27</u>. Ensure **Options > Option Presentation > Advanced** is selected.

#### START A HIGH PRESSURE ANALYSIS

#### Unit [n] > High Pressure Analysis

1. Use the AutoPore Operator Manual for information on running a high pressure analysis. Ensure **Options > Option Presentation > Advanced** is selected.

When the high pressure analysis is complete:

- 2. Remove the penetrometers from the high pressure ports.
- 3. Disassemble the penetrometer assembly and retrieve the capsule assembly.
- 4. Use a suction device to remove any mercury droplets clinging to the exterior surface of the capsule assembly.
- 5. Weigh the mercury filled capsule assembly and enter the value on the <u>Volumetric Reference</u> <u>Capsule Worksheet on page 11</u>.

#### **VOLUMETRIC REFERENCE CAPSULE WORKSHEET INSTRUCTIONS**

Either a Volumetric Capsule test or a Reference Material test is required for verification.

A *Volumetric Reference Capsule* test is performed to verify the ability of the low pressure and high pressure system to measure mercury intrusion volume accurately. Perform the following tests and record the data in the *Volumetric Reference Capsule Worksheet on the facing page*.

- Perform the Low Pressure ports test using 5 cc solid penetrometers with a 1.131 ml stem volume and an 8µm membrane.
- Perform the High Pressure ports test using 5 cc solid penetrometers with a 1.131 ml stem volume and a 3µm membrane.

#### VOLUMETRIC REFERENCE CAPSULE WORKSHEET

Calculate the volumetric reference capsule volume three times, then record the average of these calculations. When creating the penetrometer properties file, enter the average volume.

| Penetrometer Number                                                                              | Date:                       |            |
|--------------------------------------------------------------------------------------------------|-----------------------------|------------|
|                                                                                                  | Ву:                         |            |
| First Calibration of Reference Capsule V                                                         | /olume:                     |            |
| 1. Mass of capsule filled with mercury                                                           |                             | g          |
| <ol> <li>Mass of sealed, empty capsule</li> <li>Mass of mercury (line 1 minus line 2)</li> </ol> |                             | g          |
|                                                                                                  | —<br>Density of mercury * = | 9_<br>g/ml |
| 4. Volume of capsule (line 3 ÷ density of mer                                                    | · · _                       | ml         |
| Second Calibration of Reference Capsul                                                           | le Volume:                  |            |
| 1. Mass of capsule filled with mercury                                                           |                             | g          |
| 2. Mass of sealed, empty capsule                                                                 |                             | g          |
| 3. Mass of mercury (line 1 minus line 2)                                                         |                             | g          |
| Room Temp =°C                                                                                    | Density of mercury * =      | g/ml       |
| 4. Volume of capsule (line 3 ÷ density of mer                                                    | cury)                       | ml         |
| Third Calibration of Reference Capsule                                                           | Volume:                     |            |
| 1. Mass of capsule filled with mercury                                                           |                             | g          |
| 2. Mass of sealed, empty capsule                                                                 |                             | g          |
| 3. Mass of mercury (line 1 minus line 2)                                                         |                             | g          |
| Room Temp =°C                                                                                    | Density of mercury * =      | g/ml       |
| 4. Volume of capsule (line 3 ÷ density of mer                                                    | cury)                       | ml         |
| Average Reference Capsule Volume:                                                                |                             | ml         |

\* See <u>Density of Mercury Table on the next page</u> for values.

#### DENSITY OF MERCURY TABLE

#### **Density of Mercury Table**

| °C   | g/ml    | °C   | g/ml    | °C   | g/ml    | °C   | g/ml    |
|------|---------|------|---------|------|---------|------|---------|
| 18.0 | 13.5512 | 23.2 | 13.5384 | 25.2 | 13.5335 | 27.2 | 13.5286 |
| 19.0 | 13.5487 | 23.4 | 13.5379 | 25.4 | 13.5330 | 27.4 | 13.5281 |
| 20.0 | 13.5462 | 23.6 | 13.5374 | 25.6 | 13.5325 | 27.6 | 13.5276 |
| 21.0 | 13.5438 | 23.8 | 13.5369 | 25.8 | 13.5320 | 27.8 | 13.5271 |
| 22.0 | 13.5413 | 24.0 | 13.5364 | 26.0 | 13.5315 | 28.0 | 13.5266 |
| 22.2 | 13.5408 | 24.2 | 13.5359 | 26.2 | 13.5310 | 29.0 | 13.5242 |
| 22.4 | 13.5403 | 24.4 | 13.5354 | 26.4 | 13.5305 | 30.0 | 13.5217 |
| 22.6 | 13.5399 | 24.6 | 13.5350 | 26.6 | 13.5301 | 31.0 | 13.5193 |
| 22.8 | 13.5394 | 24.8 | 13.5345 | 26.8 | 13.5296 | 32.0 | 13.5168 |
| 23.0 | 13.5389 | 25.0 | 13.5340 | 27.0 | 13.5291 | 33.0 | 13.5144 |

#### VERIFY REFERENCE CAPSULE ANALYSIS RESULTS

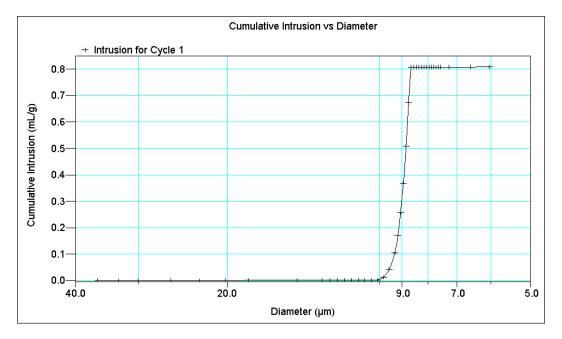

Typical Cumulative Intrusion on large capsule with 8µm membrane

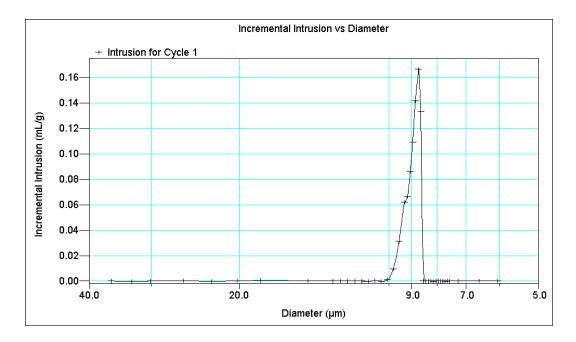

Typical Incremental Intrusion on large capsule with 8µm membrane

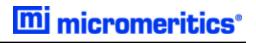

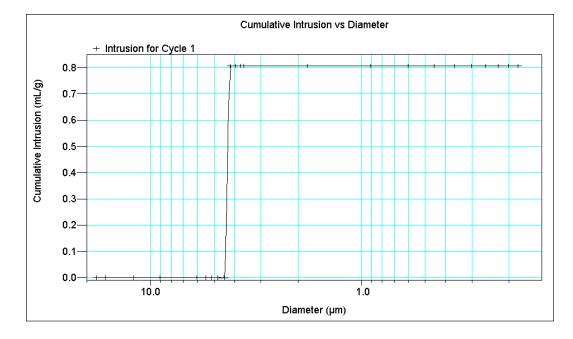

Typical Cumulative Intrusion on large capsule with 3µm membrane

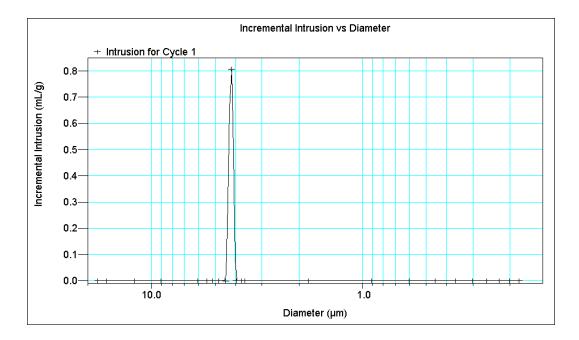

#### Typical Incremental Intrusion on large capsule with 3µm membrane

## EMPTY CHAMBER TEST

#### **EMPTY CHAMBER TEST WORKFLOW SUMMARY**

- 1. Create the empty chamber test sample files. See <u>Create the Empty Chamber Test</u> <u>Sample File below</u>.
- 2. Run low pressure analyses using the empty chamber sample file. See <u>Start Low Pressure</u> <u>Analysis on the next page</u>.
- 3. Run high pressure analyses using the empty chamber sample file. See <u>Start High Pressure</u> <u>Analysis on the next page</u>.
- 4. Verify the empty chamber test results. See <u>Verify Empty Chamber Test Final Analysis</u> <u>Results on the next page</u>.

#### **EMPTY CHAMBER TEST PREPARATION**

- 1. Confirm blank rods and capacitance detectors are installed on all low pressure ports.
- 2. Lower the high pressure chamber plug(s) into the high pressure chamber(s). Add high pressure fluid to the relief valve and purge all the air from the chamber(s). Refer to the AuroPore Operator Manual for details on purging air from the high pressure chamber.

## CREATE THE EMPTY CHAMBER TEST SAMPLE FILE

Create the sample file using the AutoPore Operator Manual for instructions. Ensure **Options** > **Option Presentation** > **Advanced** is selected.

If testing on an AutoPore V 9605 and the *Empty Chamber Run 30K.SMP* file is available, go to *File* > *Open* > *[Empty Chamber Run 30K.SMP]* and save the file under a different file name rather than modifying the original. If the *Empty Chamber Run 30K.SMP* file is not available, see *Empty Chamber Run 30K on page 17* for parameters.

If testing on an AutoPore V 9620 and the *Empty Chamber Run 60K.SMP* file is available, go to *File* > *Open* > *[Empty Chamber Run 60K.SMP]* and save the file under a different file name rather than modifying the original. If the *Empty Chamber Run 60K.SMP* file is not available, see *Empty Chamber Run 60K on page 22* for parameters.

#### START LOW PRESSURE ANALYSIS

#### Unit [n] > Low Pressure Analysis

Use the AutoPore Operator Manual for additional information on running a low pressure analysis. Ensure **Options > Option Presentation > Advanced** is selected.

When the low pressure analysis is complete, go to Start High Pressure Analysis below.

#### START HIGH PRESSURE ANALYSIS

#### Unit [n] > High Pressure Analysis

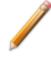

Penetrometers are not used for this analysis.

Use the AutoPore Operator Manual for additional information on running a high pressure analysis. Ensure **Options > Option Presentation > Advanced** is selected.

- 1. Lower the chamber plugs into the high pressure chambers.
- 2. Fill with high pressure fluid and purge the air from the system
- 3. Run a high pressure analysis using the instructions from the AutoPore Operator Manual.
- 4. When the high pressure analysis is complete, remove the excess oil from the high pressure chambers.

#### VERIFY EMPTY CHAMBER TEST FINAL ANALYSIS RESULTS

The *Cum. Vol. vs. Pressure* plot should be smooth with only minor jumps. Spikes more than  $\pm$  0.0005 ml are not acceptable.

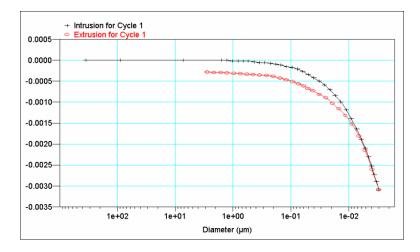

## SAMPLE FILES

#### **EMPTY CHAMBER RUN 30K**

Sample Information

Sample Information

| Method:<br>Sample<br>Operator<br>Submitter                                  | Default<br>30K EMPTY CHAMBER TEST         |
|-----------------------------------------------------------------------------|-------------------------------------------|
| Type of data:<br>Instrument type:<br>Original instrument type:<br>Comments: | Automatically collected<br>9600<br>9600   |
| Penetrometer mass:<br>Assembly mass:                                        | 1.0000 g<br>1.0000 g<br>terial Properties |

Material: EMPTY CHAMBER TEST BET surface area: 200.0000 m²/g Use user entered density: No Use user entered pressure threshold: No Linear compressibility: -2.7400e-007 1/psia Quadratic compressibility: 2.8500e-013 1/psia<sup>2</sup>

Penetrometer Properties

| Penetrometer:       | EMPTY CHAMBER TEST |
|---------------------|--------------------|
| Penetrometer mass:  | 1.0000 q           |
| Volume:             | 1.0000 mL          |
| Constant:           | 10.000 µL/pF       |
| Stem volume:        | 0.4120 mL          |
| Max. head pressure: | 4.680 psia         |
| Correction method:  | None               |

Analysis Conditions

Analysis Conditions

Analysis Conditions: 30K EMPTY CHAMBER TEST

#### Mercury Properties

| Advancing contact angle:         | 130.000 °           |
|----------------------------------|---------------------|
| Receding contact angle:          | 130.000 °           |
| Surface tension:                 | 485.000 dynes/cm    |
| Density type:                    | Entered             |
| Mercury Density vs. Temperature: | 13.5335 g/mL        |
| Linear compressibility:          | -2.7400e-007 1/psia |
| Quadratic compressibility:       | 2.8500e-013 1/psia² |

Evacuation Options

| Sample type:             | other                   |
|--------------------------|-------------------------|
| Initially evacuate at:   | 10.0 psia/min           |
| Switch to medium at:     | Use pressure transducer |
|                          | 0.50 psia               |
| Switch to fast at:       | 900 µmHg                |
| Evacuation target:       | 50 µmHg                 |
| Continue evacuating for: | 1 min í                 |
| -                        |                         |

Low Pressure

Filling pressure: 1.500 psia Equilibration time: 1 s

High Pressure

Equilibration time: 1 s Hold at maximum pressure: No

Reverberi Options

Autocalculate Reverberi pressures: No

# mi micromeritics°

| Press<br>Increi<br>(psia)                                                                                                    | ment per | Ending<br>Pressure<br>psia)                                                                                                    | Maximu<br>Intrusion<br>(mL/g)                                                                                                    | um Pressu<br>Scan Rate<br>(min/decade) |                                                                                                    | Intrusion<br>Scan<br>Rate<br>·s)                                                                                                    |
|----------------------------------------------------------------------------------------------------|----------|----------------------------------------------------------------------------------------------------|----------------------------------------------------------------------------------------------------|----------------------------------------|----------------------------------------------------------------------------------------------------|----------------------------------------------------------------------------------------------------|
| $ \begin{array}{c} 1\\2\\3\\4\\5\\6\\7\\8\\9\\10\\11\\12\\*13\\14\\15\\16\\17\\18\\19\\20\\21\\22\\23\\24\\25\\26\\27\\28\\29\\30\\31\\32\\33\\34\\35\\36\\37\\38\\39\\40\\41\\42\\43\\44\\45\\46\\47\\48\end{array} $ |          | 2.0<br>3.0<br>4.0<br>5.0<br>6.7<br>7.0<br>8.0<br>10.0<br>13.0<br>10.0<br>13.0<br>10.0<br>13.0<br>20.0<br>25.0<br>30.0<br>40.0<br>50.0<br>60.0<br>75.0<br>90.0<br>115.0<br>220.0<br>270.0<br>330.0<br>420.0<br>520.0<br>640.0<br>520.0<br>640.0<br>520.0<br>640.0<br>520.0<br>640.0<br>520.0<br>640.0<br>520.0<br>640.0<br>520.0<br>640.0<br>520.0<br>640.0<br>520.0<br>640.0<br>520.0<br>640.0<br>520.0<br>640.0<br>520.0<br>640.0<br>520.0<br>640.0<br>520.0<br>640.0<br>520.0<br>640.0<br>520.0<br>640.0<br>55.0<br>60.0<br>55.0<br>640.0<br>55.0<br>640.0<br>55.0<br>60.0<br>55.0<br>640.0<br>55.0<br>640.0<br>55.0<br>60.0<br>55.0<br>60.0<br>55.0<br>640.0<br>55.0<br>640.0<br>55.0<br>60.0<br>55.0<br>60.0<br>55.0<br>60.0<br>55.0<br>60.0<br>55.0<br>60.0<br>640.0<br>55.0<br>60.0<br>55.0<br>60.0<br>65.0<br>60.0<br>65.00<br>60.0<br>65.00<br>60.0<br>60.0 | 00         00         00         00         00         00         00         00         00         00         00         00         00         00         00         00         00         00         00         00         00         00         00         00         00         00         00         00         00         00         00         00         00         00         00         00         00         00         00         00         00         00         00         00         00         00         00         00         00         00         00         00         00         00         00 |                                        | 5.00<br>5.00<br>5.00 | 0.00100<br>0.00100<br>0.00100<br>0.00100<br>0.00100<br>0.00100<br>0.00100<br>0.00100<br>0.00100<br>0.00100<br>0.00100<br>0.00100<br>0.00100<br>0.01000<br>0.01000<br>0.000<br>0.000<br>0.000<br>0.0000<br>0.0000<br>0.0000<br>0.0000 |
| 49<br>50                                                                                                    |          | 12,400.0<br>9,600.0                                                                                                    |                                                                                                    |                                        | 5.0<br>5.0                                                                                                    | 0.01000<br>0.01000                                                                                                    |

#### Pressure Table

Report Options

| Report neg<br>Smootl<br>Adjust intrusion for o                                                                                                    | 30 K EMPTY CHAMBER TEST<br>Yes<br>EMPTY CHAMBER RUN 30K<br>Yes<br>0.250 in<br>2.000 in<br>None<br>None<br>None<br>Data Options<br>ative intrusion: Yes<br>n differentials: Yes<br>compressibility: No                                        |
|----------------------------------------------------------------------------------------------------|----------------------------------------------------------------------------------------------------|
| Tabular<br>Cum. Vol. v<br>Inc. Vol. v<br>Cum. Areav<br>Cum. Vol. vs Pr<br>Diff. Vol. vs<br>Diff. Vol. vs<br>Diff. Ref. % Vol. vs<br>Diff. Ref. % Vol. vs<br>Diff. Vol. vs<br>Diff. Vol. vs<br>Mayer<br>Pore Str<br>Material Compress<br>Cavity to Throat Size<br>Fractal Dir<br>Rev<br>Ad<br>Sam<br>Val | vs Size: No<br>vs Size: No<br>ressure: Yes<br>ressure: No<br>Size: 1 No<br>vs Size: No<br>ressure: No<br>ressure: No<br>r-Stowe: No<br>ructure: No<br>ibility: No<br>e Ratio: No<br>dvanced: No<br>pptions: No<br>ole Log: No<br>idation: No |
| Cum. Vol.<br>Plot points:<br>Plot curve:<br>Show as histogram:                                                                                                    | vs Pressure<br>Yes<br>Yes<br>No                                                                                                    |
| X-Axis<br>Variable:<br>Scale:<br>Autoscale:<br>Secondary X axis:                                                                                                    | Pressure<br>Logarithmic<br>Yes<br>None                                                                                                    |
| Y-Axis<br>Variable:<br>Overlay:<br>Plot intrusion:<br>Plot extrusion:<br>Autoscale:<br>Range:                                                                                                    | Cumulative Intrusion<br>All<br>All<br>No<br>-0.0050 - 0.0010 mL/g                                                                                                    |
| Sample log                                                                                                    |                                                                                                    |
| Sample log                                                                                                    |                                                                                                    |
| Log<br>Date Time Message                                                                                                    |                                                                                                    |

Volumetric Reference Capsule Information Manual 960-42800-00 (Rev A) — Mar 2017

#### **EMPTY CHAMBER RUN 60K**

Sample Information

Sample Information

| Method:<br>sample<br>Operator<br>Submitter                                  | Default<br>60K EMPTY CHAMBER TEST       |
|-----------------------------------------------------------------------------|-----------------------------------------|
| Type of data:<br>Instrument type:<br>Original instrument type:<br>Comments: | Automatically collected<br>9600<br>9600 |
| Penetrometer mass:<br>Assembly mass:                                        | 1.0000 g<br>1.0000 g                    |

Material Properties

| Material:<br>BET surface area:<br>Use user entered density:<br>Use user entered conductivity formation factor:<br>Use user entered pressure threshold:<br>Linear compressibility:<br>Quadratic compressibility: | EMPTY CHAMBER TEST<br>200.0000 m²/g<br>No<br>No<br>-2.7400e-007 1/psia<br>2.8500e-013 1/psia² |
|----------------------------------------------------------------------------------------------------|-----------------------------------------------------------------------------------------------|
| Quadracte compressioning.                                                                                                    | 2.0300e-013 1/psia                                                                            |

Penetrometer Properties

| Penetrometer:       | EMPTY CHAMBER TEST |
|---------------------|--------------------|
| Penetrometer mass:  | 1.0000 g           |
| Volume:             | 1.0000 mL          |
| Constant:           | 10.000 µL/pF       |
| Stem volume:        | 0.4120 mL          |
| Max. head pressure: | 4.680 psia         |
| Correction method:  | None               |

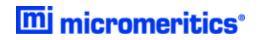

Analysis Conditions

Analysis Conditions: 60K EMPTY CHAMBER TEST Mercury Properties Advancing contact angle: 130.000 ° 130.000 \* Receding contact angle: Surface tension: Density type: 485.000 dynes/cm Entered Mercury Density vs. Temperature: Linear compressibility: 13.5335 g/mL -2.7400e-007 1/psia 2.8500e-013 1/psia<sup>2</sup> Quadratic compressibility: Evacuation Options Other Sample type: Initially evacuate at: Switch to medium at: 10.0 psia/min Use pressure transducer 0.50 psia Switch to fast at: 900 µmнg Evacuation target: Continue evacuating for: 50 µmHg 1 min Low Pressure Filling pressure: Equilibration time: 1.500 psia 1 s High Pressure Equilibration time: 1 s Hold at maximum pressure: NO

Reverberi Options

Autocalculate Reverberi pressures: No

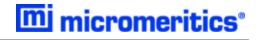

#### Pressure Table

|  | 597,300.00 $60$ 5,700.00 $61$ 4,300.00 $62$ 3,300.00 $63$ 2,600.00 $64$ 2,000.00 $65$ 1,500.00 $66$ 1,200.00 $67$ 900.00 $68$ 700.00 $69$ 500.00 $70$ 400.00 $71$ 300.00 $72$ 240.00 $73$ 190.00 $74$ 145.00 $75$ 110.00 $76$ 85.00 $77$ 65.00 $78$ 50.00 $80$ 15.00 | 5.0<br>5.0<br>5.0<br>5.0<br>5.0<br>5.0<br>5.0<br>5.0<br>5.0<br>5.0 | 0.01000<br>0.01000<br>0.01000 |
|--|----------------------------------------------------------------------------------------------------|--------------------------------------------------------------------|----------------------------------------------------------------------------------------------------|
|--|----------------------------------------------------------------------------------------------------|--------------------------------------------------------------------|----------------------------------------------------------------------------------------------------|

Report Options

| Report neg:<br>Smooth<br>Adjust intrusion for o                                                                                                    | 60K EMPTY CHAMBER TEST<br>Yes<br>EMPTY CHAMBER RUN 60K<br>Yes<br>0.250 in<br>2.000 in<br>None<br>None<br>None<br>Data Options<br>ative intrusion: Yes<br>differentials: Yes<br>compressibility: No                                                                                                    |
|----------------------------------------------------------------------------------------------------|----------------------------------------------------------------------------------------------------|
| Reports                                                                                                    |                                                                                                    |
| Tabular<br>Cum. Vol. v<br>Inc. Vol. v<br>Cum. Areav<br>Cum. Vol. vs Pr<br>Diff. Vol. vs<br>Log Diff. Vol. vs<br>Diff. Ref. % Vol. vs<br>Out Spec. % Vol. vs Pr<br>Diff. Vol. vs<br>Mayer<br>Pore Str<br>Material Compress<br>Cavity to Throat Size<br>Fractal Dir<br>Rev<br>Ac<br>Sam<br>Val | <pre>/s Size: No<br/>/s Size: No<br/>ressure: Yes<br/>ressure: No<br/>size: No<br/>/s Size: No<br/>/s Size: No<br/>/s Size: No<br/>ressure: No<br/>ressure: No<br/>restowe: No<br/>restowe: No<br/>restowe: No<br/>restowe: No<br/>restowe: No<br/>restowe: No<br/>dvanced: No<br/>options: No<br/>ole Log: No</pre> |
| Cum. Vol. v                                                                                                    | /s Pressure                                                                                                    |
| Plot points:<br>Plot curve:<br>Show as histogram:                                                                                                    | Yes<br>Yes<br>No                                                                                                    |
| X-Axis<br>Variable:<br>Scale:<br>Autoscale:<br>Secondary X axis:                                                                                                    | Pressure<br>Logarithmic<br>Yes<br>None                                                                                                    |
| Y-Axis<br>Variable:<br>Overlay:<br>Plot intrusion:<br>Plot extrusion:<br>Autoscale:<br>Range:                                                                                                    | Cumulative Intrusion<br>All<br>No<br>-0.0050 - 0.0010 mL/g                                                                                                    |
| Sample log                                                                                                    |                                                                                                    |
|                                                                                                    |                                                                                                    |
| Sample log                                                                                                    |                                                                                                    |
| Log                                                                                                    |                                                                                                    |

Date Time Message

#### HP REFERENCE CAPSULE LARGE

Sample Information

Sample Information

| Method:                                           | HP REF CAPSULE (LARGE)  |
|---------------------------------------------------|-------------------------|
| Sample                                            | HP REF CAPSULE (LARGE)  |
| Operator<br>Submitter                             |                         |
| Type of data:                                     | Automatically collected |
| Instrument type:                                  | 9600                    |
| Original instrument type:                         | 9600                    |
| Comments:<br>Penetrometer mass:<br>Assembly mass: | 1.0000 g<br>1.0000 g    |

Material Properties

| Use user entered density: No<br>Use user entered conductivity formation factor: No<br>Use user entered pressure threshold: No<br>Linear compressibility: -2. | 0.0000 m²/g<br>7400e-007 1/psia<br>5500e-013 1/psia² |
|----------------------------------------------------------------------------------------------------|------------------------------------------------------|
|----------------------------------------------------------------------------------------------------|------------------------------------------------------|

Penetrometer Properties

| Penetrometer:      | ##### - 0 cc Bulb, 0.000 cc MMV, Solid |
|--------------------|----------------------------------------|
| Penetrometer mass: | 1.0000 g                               |
| Volume:            | 1.0000 mL                              |
|                    | 10.790 µL/pF                           |
|                    | 0.4120 mL                              |
|                    | 4.680 psia                             |
| Correction method: | None                                   |

Analysis Conditions

Analysis Conditions: HP REF CAPSULE (LARGE) Mercury Properties Advancing contact angle: 130.000 ° 130.000 ° Receding contact angle: Surface tension: 485.000 dynes/cm Density type: Entered Mercury Density vs. Temperature: Linear compressibility: 13.5335 g/mL -2.7400e-007 1/psia 2.8500e-013 1/psia<sup>2</sup> Quadratic compressibility: Evacuation Options Sample type: Other Initially evacuate at: Switch to medium at: 10.0 psia/min Use pressure transducer 0.50 psia 900 µmHg Switch to fast at: Evacuation target: Continue evacuating for: 50 µmHg 5 min Low Pressure Filling pressure: Equilibration time: 10.000 psia 2 s High Pressure Equilibration time: 20 s Hold at maximum pressure: NO Reverberi Options Autocalculate Reverberi pressures: NO Pressure Table

Intrusion Pressure Points Ending Maximum Pressure Scan Increment per Pressure Intrusion Scan Rate Rate (psia) Decade (psia) (mL/g) (min/decade) (mL/g·s) 1 11.00 5.0 0.00100 2 3 4 5 15.00 5.0 0.00100 20.00 5.0 0.00100 23.00 5.0 0.00100 25.00 5.0 0.00100 0.00100 5.0 5.0 6 7 30.00 0.050 2.50 50.00 0.050 0.00100 0.00100 8 100.00 0.050 5.0 5.0 100.00 9 400.00 0.050 0.00100

Report Options

| Report Options:<br>Show report title:<br>Show bitmap:<br>Height:<br>Width:<br>Overlay Files:<br>Specification Files:<br>Reference Files:<br>Intrusion Dat<br>Report negati<br>Smooth com<br>Adjust intrusion for com                                                                                                    | ive intrusion: No<br>differentials: Yes                                                                                                    |
|----------------------------------------------------------------------------------------------------|----------------------------------------------------------------------------------------------------|
| Tabular Re<br>Cum. Vol. vs<br>Inc. Vol. vs<br>Cum. Area vs<br>Cum. Vol. vs Pres<br>Diff. Vol. vs Pres<br>Diff. Vol. vs Si<br>Log Diff. Vol. vs<br>Diff. Ref. % Vol. vs<br>Out Spec. % Vol. vs Pres<br>Diff. Vol. vs Si<br>Mayer-5<br>Pore Struc<br>Material Compressibi<br>Cavity to Throat Size F<br>Fractal Dimer<br>Rever<br>Adva<br>Opt<br>Sample<br>Valida | Size:NOSize:NOSize:NOSoure:YesSoure:NOSize:NOSize:NOSoure:NOSoure:NOStore:NOStore:NOStore:NOStore:NOStore:NOStore:NOStore:NOStore:NOStore:NOStore:NOStore:NOStore:NOStore:NOStore:NOStore:NOStore:YesStore:NOStore:NOStore:NOStore:NOStore:NOStore:NOStore:NOStore:NOStore:NOStore:NOStore:NOStore:NOStore:NOStore:NOStore:NOStore:NOStore:NOStore:NOStore:NOStore:NOStore:NOStore:NOStore:NOStore:NOStore:NOStore:NOStore:NOStore:NOStore:NOStore:NOStore:NOStore:NOStore:NOSto |
| Summe                                                                                                    | ary Report                                                                                                    |

Total intrusion volume: Yes Total pore area: Yes Median pore Diameter: Yes Average pore Diameter: Yes Bulk density at 0.10 psia: Yes Porosity: Yes Show graph: No Show pressure table: No Show pore size table: No Show percent intrusion table: No

Volumetric Reference Capsule Information Manual 960-42800-00 (Rev A) — Mar 2017

Pore Structure Summary

| Permeability:                  | NO |
|--------------------------------|----|
| Threshold pressure:            | NO |
| Characteristic length:         | NO |
| Conductivity formation factor: | NO |
| Tortuosity factor:             | NO |
| Tortuosity:                    | NO |
| Percolation fractal dimension: | NO |
| Backbone fractal dimension:    | NO |

Physical Properties Summary

| Mayer-Stowe interstatial porosity:       | NO |
|------------------------------------------|----|
| Mayer-Stowe breakthrough pressure ratio: | NO |
| Material compressibility coefficients:   | NO |
| Calculated porosity:                     | NO |

Tabular Report

|         |      | Column<br>Column |    | Pressure<br>Mean Pore Size |
|---------|------|------------------|----|----------------------------|
|         |      | Column           |    | Cumulative Volume          |
|         |      | Column           | 4: | Incremental Volume         |
|         |      | Column           |    | None                       |
|         |      | Column           |    | None                       |
| Tabular | Data | Definitio        | n: | Collected Data             |

Cum. Vol. vs Pressure

| Plot points:<br>Plot curve:<br>Show as histogram:                                   | Yes<br>Yes<br>No                              |
|-------------------------------------------------------------------------------------|-----------------------------------------------|
| X-Axis<br>Variable:<br>Scale:<br>Autoscale:<br>Secondary X axis:                    | Pressure<br>Logarithmic<br>Yes<br>None        |
| Y-Axis<br>Variable:<br>Overlay:<br>Plot intrusion:<br>Plot extrusion:<br>Autoscale: | Cumulative Intrusion<br>First<br>First<br>Yes |

#### LP REFERENCE CAPSULE LARGE

Sample Information

Sample Information

| LP REF CAPSULE (LARGE)<br>LP REF CAPSULE (LARGE) |
|--------------------------------------------------|
| Automatically collected                          |
| 9600<br>9600                                     |
| 1.0000 g<br>1.0000 g                             |
|                                                  |

Material Properties

| Material:<br>BET surface area:<br>Use user entered density:<br>Use user entered conductivity formation factor:<br>Use user entered pressure threshold:<br>Linear compressibility:<br>Quadratic compressibility: | Garnet<br>200.0000 m²/g<br>No<br>No<br>-2.7400e-007 1/psia<br>2.8500e-013 1/psia² |
|----------------------------------------------------------------------------------------------------|-----------------------------------------------------------------------------------|
|----------------------------------------------------------------------------------------------------|-----------------------------------------------------------------------------------|

Penetrometer Properties

Penetrometer: ##### - 0 cc Bulb, 0.000 cc MMV, solid Penetrometer mass: 1.0000 g Volume: 1.0000 mL Constant: 10.790 µL/pF Stem volume: 0.4120 mL Max. head pressure: 4.680 psia Correction method: None

Analysis Conditions

Analysis Conditions: LP REF CAPSULE (LARGE) Mercury Properties Advancing contact angle: Receding contact angle: 130.000 ° 130.000 ° 485.000 dynes/cm Surface tension: Mercury Density vs. Temperature: Linear compressibility: Quadratic compressibility: Entered 13.5335 g/mL -2.7400e-007 1/psia 2.8500e-013 1/psia<sup>2</sup> Evacuation Options Sample type: Initially evacuate at: Switch to medium at: Other 10.0 psia/min Use pressure transducer 0.50 psia Switch to fast at: 900 µmHg Evacuation target: Continue evacuating for: 50 µmHg 5 min Low Pressure Filling pressure: Maximum intrusion volume: 5.000 psia 0.050 mL/g Equilibration time: 20 s High Pressure Equilibration time: 1 s Hold at maximum pressure: NO

Reverberi Options

Autocalculate Reverberi pressures: No

#### Pressure Table

|   | (ps | Pressure<br>Increment<br>ia) D | Points<br>per<br>ecade |       | Maximum<br>Intrusion<br>(mL/g) | Pressur<br>Scan Rate<br>(min/decade) |     |         |
|---|-----|--------------------------------|------------------------|-------|--------------------------------|--------------------------------------|-----|---------|
|   |     |                                |                        |       |                                |                                      |     |         |
|   | 1   |                                |                        | 5.50  | 0.05                           | 0                                    | 5.0 | 0.00100 |
|   | 2   |                                |                        | 6.00  | 0.05                           | 0                                    | 5.0 | 0.00100 |
|   | 3   | 1.00                           |                        | 10.00 | 0.05                           | 0                                    | 5.0 | 0.00100 |
|   | 4   | 2.00                           |                        | 14.00 |                                |                                      | 5.0 | 0.00100 |
|   | Ś   | 0.50                           |                        | 19.50 |                                |                                      | 5.0 | 0.00100 |
|   | 6   | 0.25                           |                        | 24.00 |                                |                                      | 5.0 | 0.00100 |
|   | ž   | 0.25                           |                        | 25.00 |                                |                                      | 5.0 | 0.00100 |
| * | 8   | 2.50                           |                        | 30.00 |                                |                                      | 5.0 | 0.00100 |
|   |     |                                |                        |       |                                |                                      |     |         |

Report Options

| Report Options:<br>Show report title:                                                                                                    | LP REF CAPSULE (LARGE)<br>Yes                                                                                                    |
|----------------------------------------------------------------------------------------------------|----------------------------------------------------------------------------------------------------|
| Show bitmap:<br>Height:<br>Width:<br>Overlay Files:<br>Specification Files:<br>Reference Files:                                                                                                    | LP REFERENCE CAPSULE TEST (LARGE)<br>Yes<br>0.250 in<br>2.000 in<br>None<br>None<br>None                                                                                                    |
| Intrusion Dat                                                                                                    | ta Options                                                                                                    |
| Report negat<br>Smooth o<br>Adjust intrusion for co                                                                                                    | ive intrusion: No<br>differentials: Yes<br>mpressibility: No                                                                                                    |
| Reports                                                                                                    |                                                                                                    |
| Tabular Re<br>Cum. Vol. vs<br>Inc. Vol. vs<br>Cum. Area vs<br>Cum. Vol. vs Pres<br>Diff. Vol. vs Pres<br>Diff. Vol. vs S<br>Log Diff. Vol. vs<br>Diff. Ref. % Vol. vs<br>Out Spec. % Vol. vs Pres<br>Diff. Vol. vs S<br>Mayer-S<br>Pore Struc<br>Material Compressib<br>Cavity to Throat Size F<br>Fractal Dimen<br>Rever<br>Adva<br>Opi<br>Sample | Size: No<br>Size: No<br>Size: No<br>ssure: Yes<br>ssure: No<br>ize: No<br>Size: No<br>Size: No<br>Size: No<br>Stowe: No<br>cture: No<br>ility: No<br>Ratio: No<br>rsberi: No<br>anced: No<br>tions: Yes<br>e Log: No<br>ation: No |
| Summa                                                                                                    | ary Report                                                                                                    |
| -                                                                                                    | Total intrusion volume: Yes                                                                                                    |

| Total intrusion volume:                        | Yes |
|------------------------------------------------|-----|
| Total pore area:                               | Yes |
| Median pore Diameter:                          | Yes |
| Average pore Diameter:                         | Yes |
| Bulk density at 0.10 psia:                     | Yes |
| Apparent (skeletal) density at 61,000.00 psia: | Yes |
| Porosity:                                      | Yes |
| Show graph:                                    | NO  |
| Show pressure table:                           | NO  |
| Show pore size table:                          | NO  |
| Show percent intrusion table:                  | NO  |
| Show peak table:                               | NO  |
|                                                |     |
| Pass/Fail                                      |     |
|                                                |     |

| 1: | NO |
|----|----|
| 2: | NO |
|    | NO |
| 4: | NO |
|    |    |

Pore Structure Summary

| Permeability:                     | NO |
|-----------------------------------|----|
| Threshold pressure:               | NO |
| Characteristic length:            | NO |
| Conductivity formation factor:    | NO |
| Tortuosity factor:<br>Tortuosity: | NO |
| Tortuosity:                       | NO |
| Percolation fractal dimension:    | NO |
| Backbone fractal dimension:       | NO |

Physical Properties Summary

| Mayer-Stowe interstatial porosity:       | NO |
|------------------------------------------|----|
| Mayer-Stówe breakthrough pressure ratió: | NO |
| Material compressibility coefficients:   | NO |
| Calculated porosity:                     | NO |

Tabular Report

|              | Column 1:<br>Column 2:<br>Column 3:<br>Column 4: | Pressure<br>Mean Pore Size<br>Cumulative Volume<br>Incremental Volume |
|--------------|--------------------------------------------------|-----------------------------------------------------------------------|
|              | Column 5:                                        | None                                                                  |
|              | Column 6:                                        | None                                                                  |
| Tabular Data | Definition:                                      | Collected Data                                                        |

Cum. Vol. vs Pressure

| Plot points:<br>Plot curve:<br>Show as histogram:                                   | Yes<br>Yes<br>No                              |
|-------------------------------------------------------------------------------------|-----------------------------------------------|
| X-Axis<br>Variable:<br>Scale:<br>Autoscale:<br>Secondary X axis:                    | Pressure<br>Logarithmic<br>Yes<br>None        |
| Y-Axis<br>Variable:<br>Overlay:<br>Plot intrusion:<br>Plot extrusion:<br>Autoscale: | Cumulative Intrusion<br>First<br>First<br>Yes |